# The cluster uncertainties

#### **Mikael Berggren**<sup>1</sup>

<sup>1</sup>DESY, Hamburg

#### ILD phone meeting, 28 Oct 2015

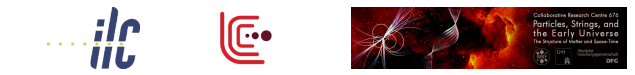

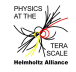

イロト イ押ト イヨト イヨト

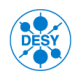

Mikael Berggren (DESY) [cluster error](#page-26-0) Changes and Changes and Changes and Changes and Changes and Changes and Changes and Changes and Changes and Changes and Changes and Changes and Changes and Changes and Changes and Chang

<span id="page-0-0"></span>

## **Outline**

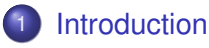

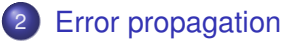

#### 3 [Checking the math](#page-11-0)

**[Classes and processors](#page-14-0)** 

#### **[Conclusions](#page-24-0)**

Þ

 $298$ 

する

**K ロ ト K 伺 ト K ヨ ト** 

# **Introduction**

The problem:

- **Clusters are measured**
- Hence, their properties should be assigned errors
- Specifically, they have a
	- Total magnitude (ie. Energy)
	- **•** Position
	- **•** Direction
- The error on the energy will come from parametrisation of simulation and test-beam observations.
- The Position and Direction error in contrast are measurable in each cluster

<span id="page-2-0"></span> $\Omega$ 

イロト イ押ト イヨト イヨト

# Cluster direction

The problem:

- A Cluster is a set of points in space (possibly with an attached weight).
- The direction of the cluster or the cluster axis would naturally be the direction that minimises the distance between the axis and the points.
- This can be shown to be the eigen-vector corresponding to the largest eigen-value of the estimated covariance matrix *C* ∗ . (This is *non-trivial* to prove !!!)
- It can also be shown that the covariance matrix and the tensor of inertia have the same eigen-vectors, but eigen-values in the opposite order (This is *a bit less non-trivial* to prove !!!)

Also: *C* <sup>∗</sup>/"*n*" *is* the correlation matrix of the position of the cluster. (1/"*n*" because it's a bit more complicated than just that for weighted points...) K ロ ▶ K 個 ▶ K 君 ▶ K 君 ▶ ○ 君  $QQQ$ 

<span id="page-3-0"></span>

# Cluster direction

The problem:

- A Cluster is a set of points in space (possibly with an attached weight).
- The direction of the cluster or the cluster axis would naturally be the direction that minimises the distance between the axis and the points.
- This can be shown to be the eigen-vector corresponding to the largest eigen-value of the estimated covariance matrix *C* ∗ . (This is *non-trivial* to prove !!!)
- It can also be shown that the covariance matrix and the tensor of inertia have the same eigen-vectors, but eigen-values in the opposite order (This is *a bit less non-trivial* to prove !!!)
- <span id="page-4-0"></span>Also: *C* <sup>∗</sup>/"*n*" *is* the correlation matrix of the position of the cluster. (1/"*n*" because it's a bit more complicated than just that for weighted points...) K ロ ト K 個 ト K 君 ト K 君 ト 一君  $\Omega$

# Error propagation

The problem:

- In general:  $V = \Delta C' \Delta^T$  where  $\Delta$  is the derivatives of the variables  $V$  pertains to wrt those actually measured.  $C'$  is the covariance between the measurements.
- In our case: ∆ are the derivatives of θ and φ wrt. the *elements* of *C* ∗ .
- $C'$  is in our case the "covariance-of-covariance", denoted by  $\zeta$ .
- $C^*$  is a symmetric  $3\times 3$  matrix, ie. it has 6 unique elements.
- $\zeta$  is thus 6×6, still symmetric  $\Rightarrow$  21 unique elements.
- ∆ is 6×2, so that *V* indeed is 2×2

<span id="page-5-0"></span> $\Omega$ 

イロト イ押 トイラト イラト

# Error propagation: ∆

#### Each row *i* of ∆ is

$$
\begin{pmatrix}\n\frac{\cos\psi}{\sin\theta(\lambda-\lambda_2)}\bar{u}_2^T\delta C_i\bar{u} - \frac{\sin\psi}{\sin\theta(\lambda-\lambda_3)}\bar{u}_3^T\delta C_i\bar{u} & \dots \\
\frac{\sin\psi}{(\lambda-\lambda_2)}\bar{u}_2^T\delta C_i\bar{u} + \frac{\cos\psi}{(\lambda-\lambda_3)}\bar{u}_3^T\delta C_i\bar{u} & \dots\n\end{pmatrix}
$$

which is *highly non-trivial* to show.

 $\bar{u}$  and  $\lambda$  is the main axis and the corresponding eigen-value, while  $\bar{u}_{2,3}$ and  $\lambda_{2,3}$  are the other two eigen-vectors/values.

At least,  $\delta C_i$ , which is the derivative of  $C^*$  wrt. each of the six unique elements of  $C^*$  *is* is trivial = 3×3 matrices with one or two "1":s, the rest are "0":es....

<span id="page-6-0"></span>nar

## Error propagation: ζ

The 21 elements of  $\zeta$ :

- These are the variances of the estimate of each of the six unique elements of *C* <sup>∗</sup> along the diagonal.
- The off-diagonal elements contains things like  $Cov(V_{x}^{*}, C_{yz}^{*})$  etc.
- Under the assumption that different points in the cluster are independent (ie. no cross-talk), this can be calculated.
- The elements of  $\zeta$  will be combinations of different elements of  $C^*$ with each other, and with all possible fourth-moments of the distribution of points (*M*4).

<span id="page-7-0"></span> $\Omega$ 

イロト イ押 トイラト イラト

# Error propagation: ζ

In the "simple" case with un-weighed points:

$$
\tilde{\zeta}_{ij} = (C_{ind(i,1),ind(j,1)}C_{ind(i,2),ind(j,2)} + C_{ind(i,1),ind(j,2)}C_{ind(i,2),ind(j,1)})\frac{1}{n-1}
$$

where  $\tilde{\zeta}$  is the approximation of  $\zeta$  when the fourth moments are not available (= the exact answer if the distribution is a 3D Gaussian). If they are, then

$$
\zeta_{ij}=\frac{1}{n}\left(\tilde{\zeta}_{ij}+M_{ind(i,1),ind(i,2),ind(j,1),ind(j,2)}-C_{ind(i,1),ind(i,2)}C_{ind(j,1),ind(j,2)}\right)
$$

The index array (*ind*) is

<span id="page-8-0"></span>
$$
indT = \begin{pmatrix} x & y & z & x & x & y \\ x & y & z & y & z & z \end{pmatrix}
$$

# Error propagation: Weights

In fact, the points have weights. Weights can be of two types:

- Importance weights.
- Sampling weights.

The latter  $\Leftrightarrow$  points are entries in a 3D histogram doesn't change anything, except that the bin-width uncertainty needs to be added in quadrature when looking at pulls.

In the former case, the weights must be tracked through the calculations.

<span id="page-9-0"></span> $\Omega$ 

イロト イ押 トイラト イラト

# Error propagation: Weights

The result:

$$
C_{ij}^{*} = \frac{\sum (\xi^{(i)} - \langle \xi^{(i)} \rangle)(\xi^{(j)} - \langle \xi^{(j)} \rangle)w_{i}}{f_{1}(n-1)}
$$
  
\n
$$
\zeta_{mnrv} = \frac{(f_{4} + \frac{f_{3} - f_{4}}{n-1})(M_{mnrv} - C_{mn}C_{rv}) + f_{3}(C_{mr}C_{nr} + C_{mv}C_{nr})\frac{1}{(n-1)}}{n(f_{1}f_{2})^{2}}
$$
  
\n
$$
M_{mnrv} = \frac{\sum (\xi_{i}^{(m)} - \langle \xi^{(m)} \rangle)(\xi_{i}^{(n)} - \langle \xi^{(n)} \rangle)(\xi_{i}^{(r)} - \langle \xi^{(r)} \rangle)(\xi_{i}^{(v)} - \langle \xi^{(v)} \rangle)w_{i} + f_{5}\frac{1}{3}(C_{mn}C_{rv} + C_{mr}C_{nr})}{f_{6}(n-4)}
$$

#### where the factors are

$$
\begin{aligned} f_1 &= \frac{\Sigma w_i - \frac{\Sigma w_i^2}{\Sigma w_i}}{n-1} & f_2 &= \frac{\Sigma w}{n} \\ f_3 &= \frac{2[(\Sigma w^2)^2 - \Sigma w^4)]}{2n(n-1)} & f_4 &= \frac{4(\Sigma w^2(\Sigma w)^2 - 2\Sigma w^3 \Sigma w + 2\Sigma w^4 - (\Sigma w^2)^2)}{4n(n-1)(n-2)} \\ f_5 &= \frac{1}{2(\Sigma w)^3} \left(2\Sigma w(\Sigma w \Sigma w^2 - \Sigma w^3) - 3(\Sigma w^2)^2 + 3\Sigma w^4\right) & f_6 &= \frac{1}{(\Sigma w)^3} \frac{(\Sigma w)^4 - 4(\Sigma w)^2(\Sigma w^2) + 6\Sigma w \Sigma w^3 - 3\Sigma w^4}{n-4} \end{aligned}
$$

Mikael Berggren (DESY) [cluster error](#page-0-0) Changes and ILD, 28 Oct '15 10 / 18

 $\equiv$ 

<span id="page-10-0"></span> $299$ 

メロトメ 御 トメ 君 トメ 君 ト

# Checking the math

- All coded in Fortran95 (10 statements ...)
- Check with sets of points from known distributions.
	- Gaussian or not
	- High stat/low stat
	- **Binned or un-binned.**
	- Almost spherical/cigar-shaped
	- **•** Different directions.
- All OK, both pulls on  $\theta$  and  $\phi$ , on the elements and correlations of *C* ∗ .
- **Check clusters in DBD simulation:** 
	- **Run RecoMCTruthLinker with all options switched on Most** notably CalohitMCTruthLink.
	- Write out true id and momentum for all  $\gamma$ :s and  $\mathcal{K}_{\mathsf{L}}^0$  from generator that creates hits, followed by xyz and E of each hit.
	- Read back and calculate errors, plot  $\theta$  and  $\phi$  pulls.

<span id="page-11-0"></span> $\Omega$ 

化重氮化重氮 医心

### Checking the math: pulls on real clusters

- Pulls for the  $\gamma$  clusters.
- Pulls for the  $K^0_L$  clusters.

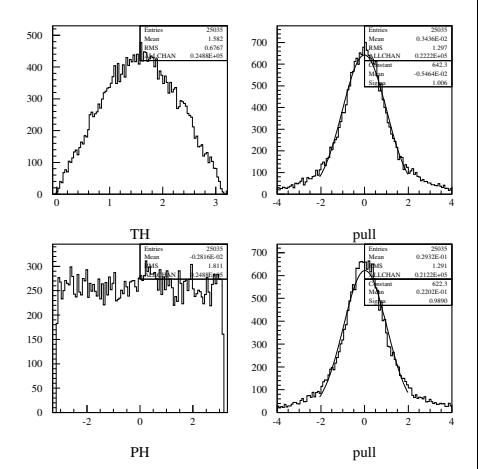

<span id="page-12-0"></span>B

 $\sim$  $\overline{A}$  $\sim$ 

4 0 1

# Checking the math: pulls on real clusters

#### • Pulls for the  $\gamma$  clusters.

Pulls for the  $K_L^0$  clusters.

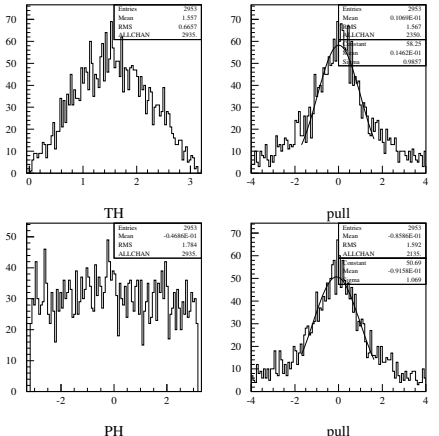

 $\leftarrow$ 

<span id="page-13-0"></span>pull

## Classes and processors

This implemented into MARLIN as:

- One MARLINUTIL class : WEIGHEDPOINTS3D.
- **One MARLINRECO processor: ADDCLUSTERPROPERTIES (in** ANALYSIS)

<span id="page-14-0"></span>They can be found in the SVN head of the marlin project, as of last week-end.

# Classes and processors: WEIGHEDPOINTS3D

WEIGHEDPOINTS3D has methods to return the covariance matrix of the C.O.G., all eigen-values and -vectors with errors. It has two c'tor:s:

```
WeightedPoints3D(int nhits, double* a,
       double* x, double* y, double* z);
```

```
WeightedPoints3D(const std::vector<double> &cog,
       const std::vector<double> &cov,
       const std::vector<double> &mayor_axis_error =
              std::vector<double>() ,
       int npnt = 0, double wgtsum = 0.0,
       double wgt2sum=0.0 , double wgt4sum=0.0 );
```
The first calculates using the hits  $\Rightarrow$  Needs the calo-hits. The second one takes a cluster position with covariance + possibly other shape-descriptors, and can return other stuff ( eigen-values and -vectors with errors ...) ⇒ Does *not* need calo[-hi](#page-14-0)t[s.](#page-16-0)  $QQ$ 

<span id="page-15-0"></span>

- ADDCLUSTERPROPERTIES is a MARLIN processor. Only inputs: PFO and Cluster collection-names (defaults: PandoraPFOs and PandoraClusters), but the calo-hits must be in the event (throws StopProcessingException if not)
- $\bullet$  It uses WEIGHEDPOINTS3D to calculate the cluster C.O.G. and  $\theta$ and  $\phi$ , with their covariance matrices . Then:

clu->setPosition(Position);

clu->setPositionError(&PositionError[0]);

clu->setITheta(theta);

clu->setIPhi(phi);

<span id="page-16-0"></span>clu->setDirectionError(&DirectionError[0]);

- In addition, three shape-parameters are added to any pre-existing ones ("npoints", "sum\_wgt $\hat{2}$ " and "sum\_wgt $\hat{4}$ ").
- **NB** If clu->getEnergyError() returns 0, it also calculates this from assumed numbers for ECal and HCal, and the seen E*ECal* and total E.  $(0.123 \times 10^{-14} \text{ m}) \times 10^{-14} \text{ m} \times 10^{-14} \text{ m}$  $\Omega$

- ADDCLUSTERPROPERTIES is a MARLIN processor. Only inputs: PFO and Cluster collection-names (defaults: PandoraPFOs and PandoraClusters), but the calo-hits must be in the event (throws StopProcessingException if not)
- If uses WEIGHEDPOINTS3D to calculate the cluster C.O.G. and  $\theta$ and  $\phi$ , with their covariance matrices . Then:

clu->setPosition(Position);

clu->setPositionError(&PositionError[0]);

clu->setITheta(theta);

clu->setIPhi(phi);

<span id="page-17-0"></span>clu->setDirectionError(&DirectionError[0]);

- In addition, three shape-parameters are added to any pre-existing ones ("npoints", "sum\_wgt2" and "sum\_wgt4").
- **NB** If clu->getEnergyError() returns 0, it also calculates this from assumed numbers for ECal and HCal, and the seen E*ECal* and total E.  $(1,1)$   $(1,1)$   $(1,1)$   $(1,1)$   $(1,1)$   $(1,1)$   $(1,1)$   $(1,1)$   $(1,1)$   $(1,1)$   $(1,1)$   $(1,1)$  $QQQ$

- ADDCLUSTERPROPERTIES is a MARLIN processor. Only inputs: PFO and Cluster collection-names (defaults: PandoraPFOs and PandoraClusters), but the calo-hits must be in the event (throws StopProcessingException if not)
- If uses WEIGHEDPOINTS3D to calculate the cluster C.O.G. and  $\theta$ and  $\phi$ , with their covariance matrices . Then:

clu->setPosition(Position); clu->setPositionError(&PositionError[0]); clu->setITheta(theta);

clu->setIPhi(phi);

<span id="page-18-0"></span>clu->setDirectionError(&DirectionError[0]);

- In addition, three shape-parameters are added to any pre-existing ones ( "npoints", "sum wgt $\hat{2}$ " and "sum wgt $\hat{4}$ ").
- **NB** If clu->getEnergyError() returns 0, it also calculates this from assumed numbers for ECal and HCal, and the seen E*ECal* and total E.  $(0.125 \times 10^{-14} \text{ m}) \times 10^{-14} \text{ m}$  $\Omega$

- It then loops all PFOs to add the covariance matrix of the 4-momentum to neutrals. **NB**: Only for "typical" neutrals, ie. made of one cluster, no tracks.
- $\bullet$  It does this assuming the neutral originates at  $(0,0,0)$ , ie. the 3-momentum is in the direction of the vector to the cluster-C.O.G. The uncertainty on the direction is from clu->getPositionError().
- The magnitude of the momentum is obtained by clu->getEnergy(), with error from
- The total error from C.O.G. position and energy is propagated to the covariance of the 4-momentum.
- Then finally:

<span id="page-19-0"></span>part->setMomentum(mom);

part->setCovMatrix(p\_cov\_[v\);](#page-18-0)

- It then loops all PFOs to add the covariance matrix of the 4-momentum to neutrals. **NB**: Only for "typical" neutrals, ie. made of one cluster, no tracks.
- $\bullet$  It does this assuming the neutral originates at  $(0,0,0)$ , ie. the 3-momentum is in the direction of the vector to the cluster-C.O.G. The uncertainty on the direction is from clu->getPositionError().
- The magnitude of the momentum is obtained by clu->getEnergy(), with error from clu->getEnergyError().
- The total error from C.O.G. position and energy is propagated to the covariance of the 4-momentum.

• Then finally:

part->setMomentum(mom);

<span id="page-20-0"></span>part->setCovMatrix(p\_cov\_[v\);](#page-19-0)

- It then loops all PFOs to add the covariance matrix of the 4-momentum to neutrals. **NB**: Only for "typical" neutrals, ie. made of one cluster, no tracks.
- $\bullet$  It does this assuming the neutral originates at  $(0,0,0)$ , ie. the 3-momentum is in the direction of the vector to the cluster-C.O.G. The uncertainty on the direction is from clu->getPositionError().
- The magnitude of the momentum is obtained by clu->getEnergy(), with error from clu->getEnergyError().
- The total error from C.O.G. position and energy is propagated to the covariance of the 4-momentum.
- Then finally:

```
part->setMomentum(mom);
part->setCovMatrix(p_cov_v);
```
# Checking Classes and processors: pulls PFO 4-mom

- Pulls PFO energy of  $\gamma$ :s.
- **•** Pulls PFO p<sub>*x*</sub> of γ:s.
- Pulls PFO energy of *K*<sup>0</sup>:s.
- Pulls PFO  $p_x$  of  $K_L^0$ :s.
- **NB**: A number of tricks needed to figure out what the true value should be!

<span id="page-22-0"></span>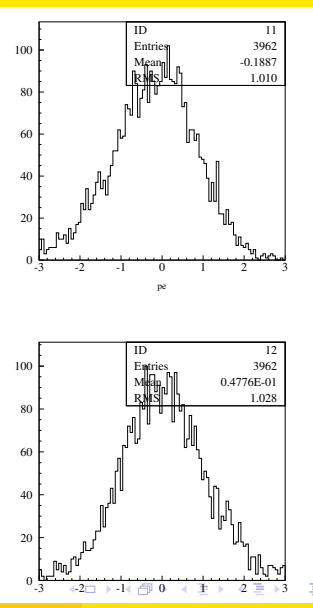

## Checking Classes and processors: pulls PFO 4-mom

- Pulls PFO energy of  $\gamma$ :s. **• Pulls PFO**  $p_x$  **of**  $\gamma$ **:s.**
- Pulls PFO energy of  $K_L^0$ :s.
- Pulls PFO  $p_x$  of  $K_L^0$ :s.
- **NB**: A number of tricks needed  $\subset$ to figure out what the true value should be!

<span id="page-23-0"></span>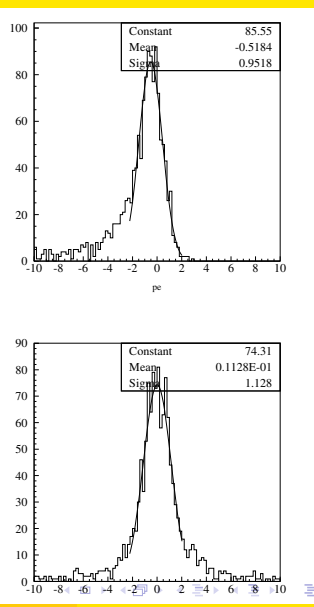

## Checking Classes and processors: pulls PFO 4-mom

- Pulls PFO energy of  $\gamma$ :s.
- **Pulls PFO**  $p_x$  **of**  $\gamma$ **:s.**
- Pulls PFO energy of *K*<sup>0</sup>:s.
- Pulls PFO  $p_x$  of  $K_L^0$ :s.
- **NB:** A number of tricks needed to figure out what the true value should be!

<span id="page-24-0"></span>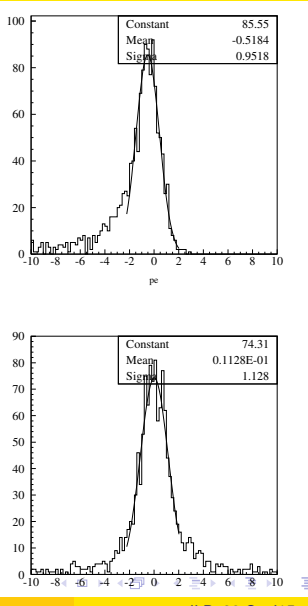

# **Conclusions**

- Math of the general problem to determine errors on the direction of the mayor axis of weighted 3D point distributions worked out.
- Position and direction with covariances of clusters can now be evaluated using WEIGHEDPOINTS3D.
- These can be added to the clusters in the event with the MARLIN processor ADDCLUSTERPROPERTIES.
- ADDCLUSTERPROPERTIES also adds 4-momentum with correlation matrix the neutral PFOs.
- <span id="page-25-0"></span>• Outlook: LCNote and/or publication of the math to come.

# **Conclusions**

- Math of the general problem to determine errors on the direction of the mayor axis of weighted 3D point distributions worked out.
- Position and direction with covariances of clusters can now be evaluated using WEIGHEDPOINTS3D.
- These can be added to the clusters in the event with the MARLIN processor ADDCLUSTERPROPERTIES.
- ADDCLUSTERPROPERTIES also adds 4-momentum with correlation matrix the neutral PFOs.
- <span id="page-26-0"></span>• Outlook: LCNote and/or publication of the math to come.

# **Conclusions**

- Math of the general problem to determine errors on the direction of the mayor axis of weighted 3D point distributions worked out.
- Position and direction with covariances of clusters can now be evaluated using WEIGHEDPOINTS3D.
- These can be added to the clusters in the event with the MARLIN processor ADDCLUSTERPROPERTIES.
- ADDCLUSTERPROPERTIES also adds 4-momentum with correlation matrix the neutral PFOs.
- Outlook: LCNote and/or publication of the math to come.

<span id="page-27-0"></span>∽≏∩